# Programming with R Introduction to

Testing Programs

## Exceptions

#### try

## try tryCatch

#### message

#### warning

#### stop

## Unit Tests

## testthat

#### test\_that

#### expect\_equal

## expect\_true expect\_false

expect\_gt expect\_gte expect\_lt expect\_lte

## expect\_warning expect\_no\_warning

expect\_error

## expect\_no\_error

## expect\_message expect\_no\_message

## expect\_output expect\_silent

 $\frac{0.1 + 0.5}{2} = 0.3$ 

## Floating-Point Imprecision

## $0.1 + 0.5$

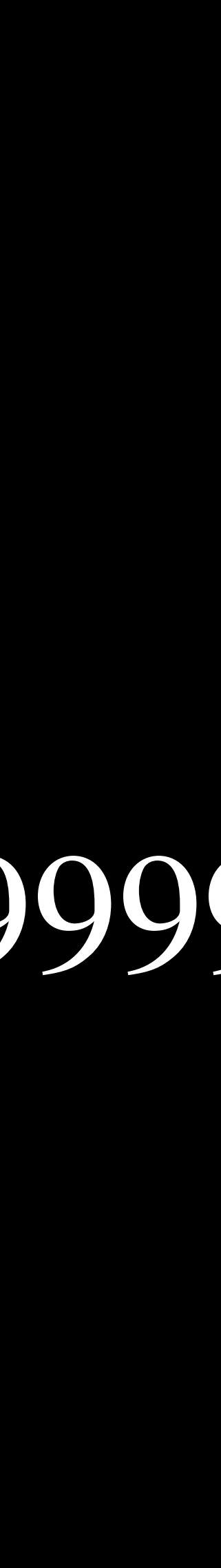

## scale tolerance

Test-Driven Development

## Behavior-Driven Development

## describe it

## Test Coverage

# Programming with R Introduction to

Testing Programs